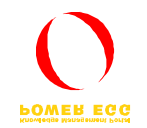

# POWER EGG Ver.1.7  $\blacksquare$ SQLServer Oracle

#### 2006 10

#### **h t t p : / / w w w . d - c i r c l e . c o m**

 $V1.7$  $V1.7$ 

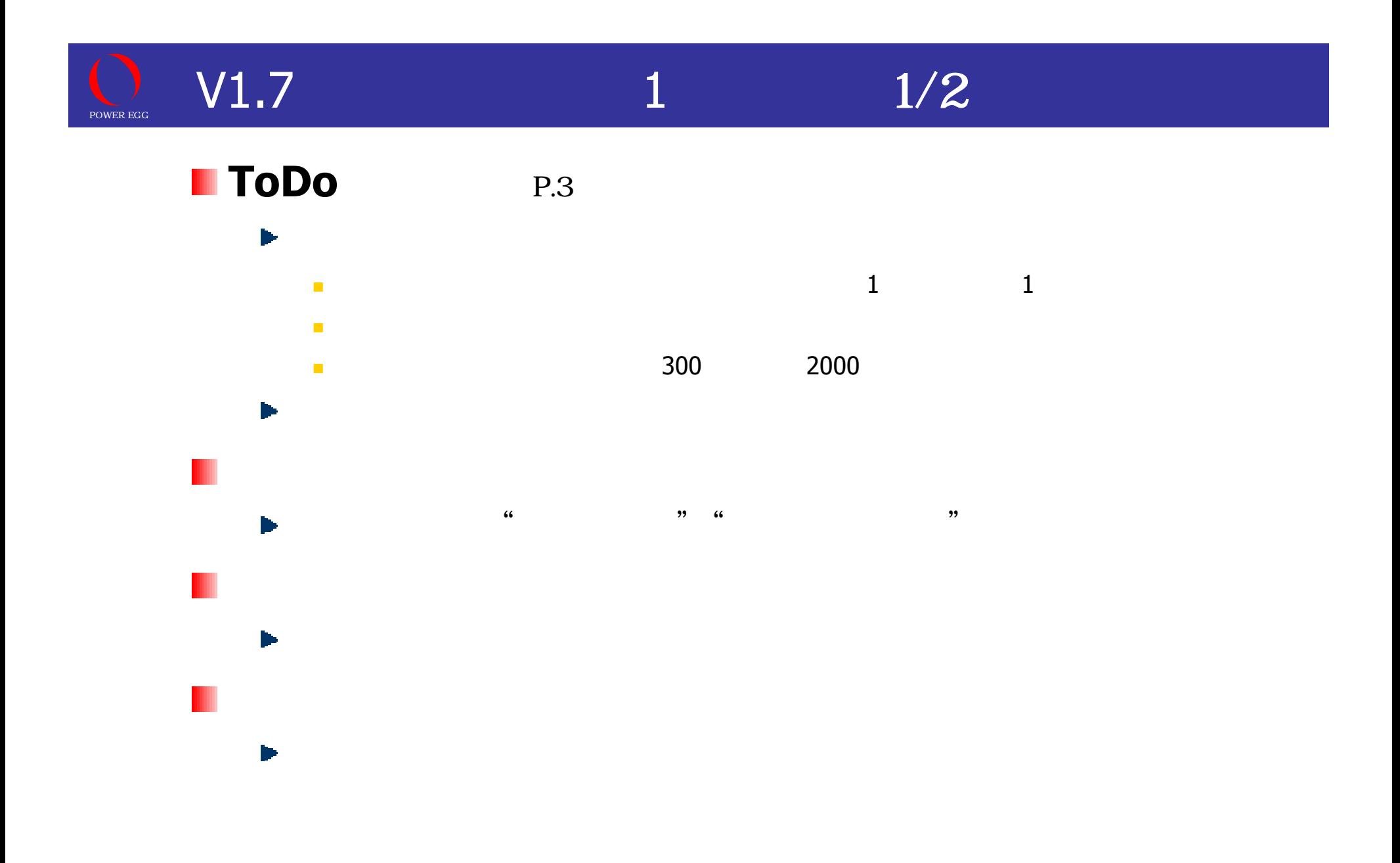

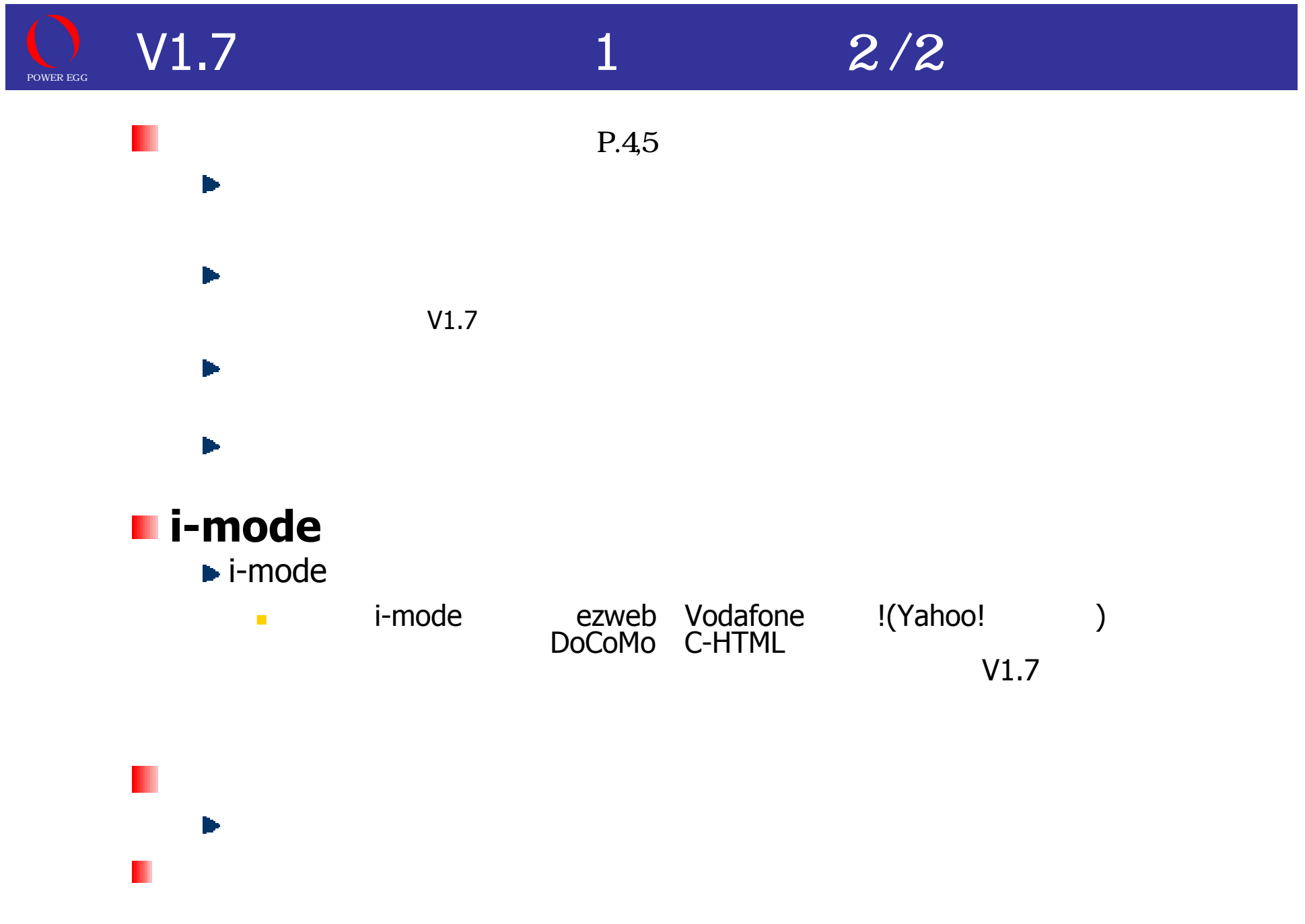

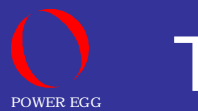

## ToDo

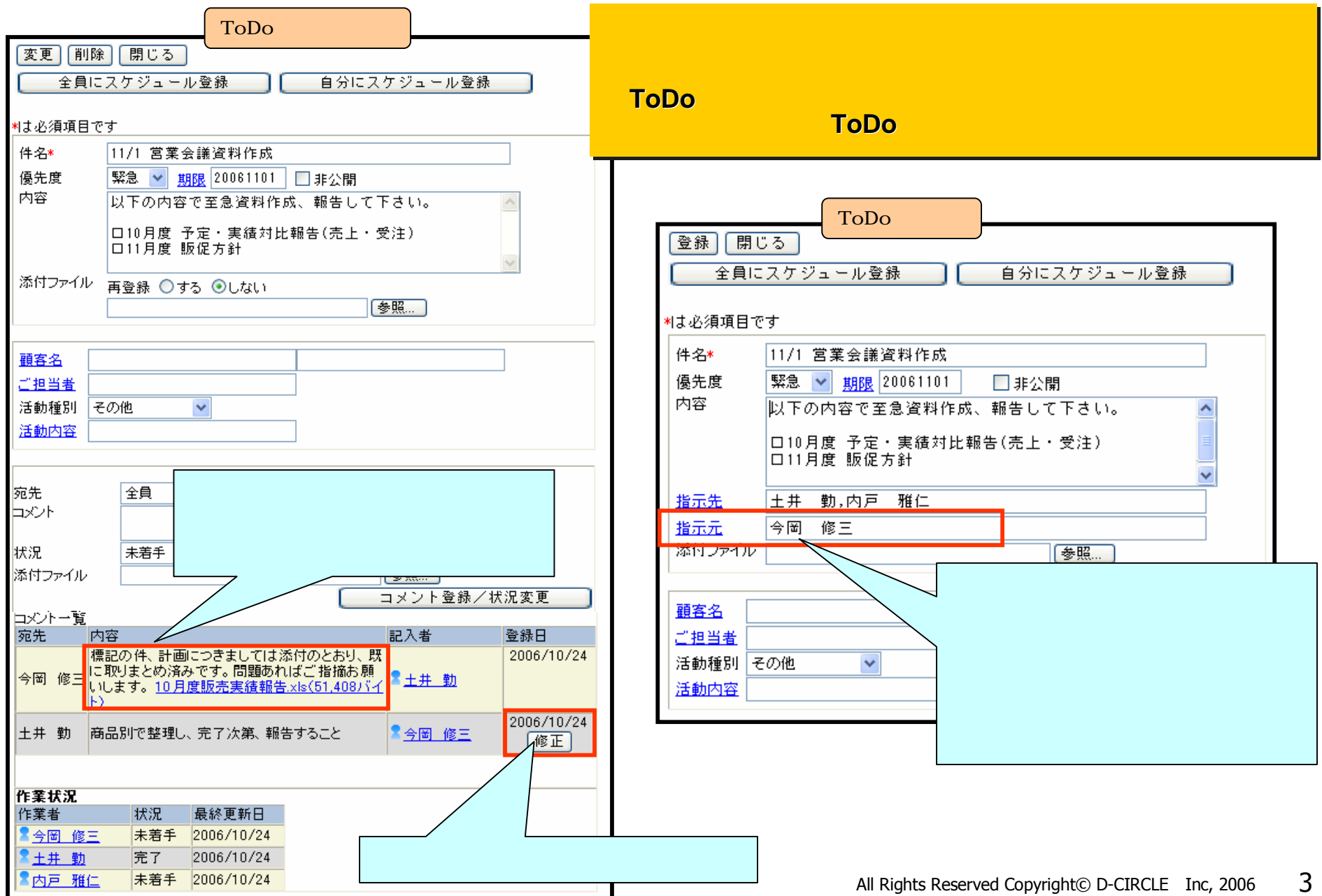

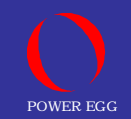

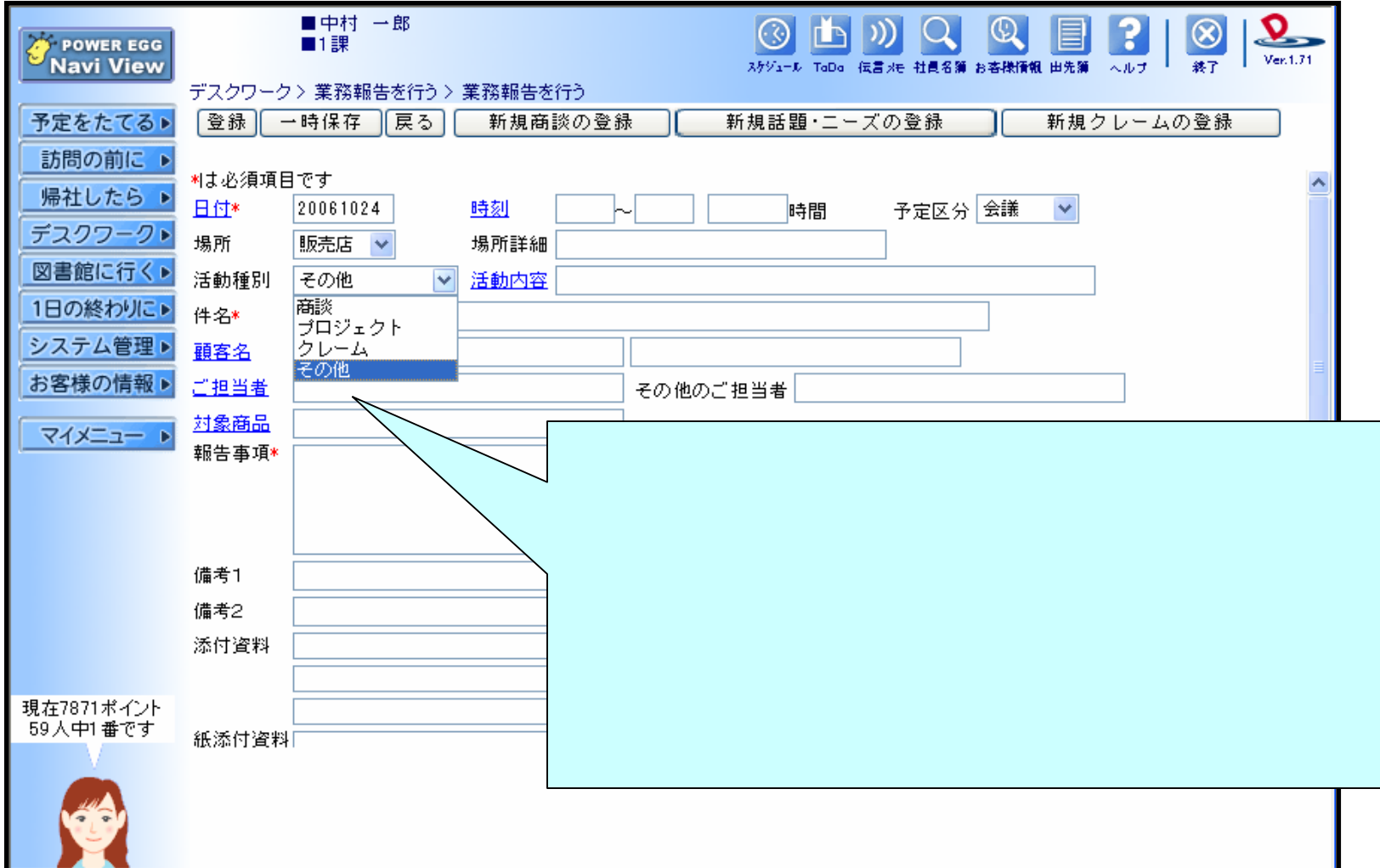

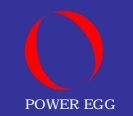

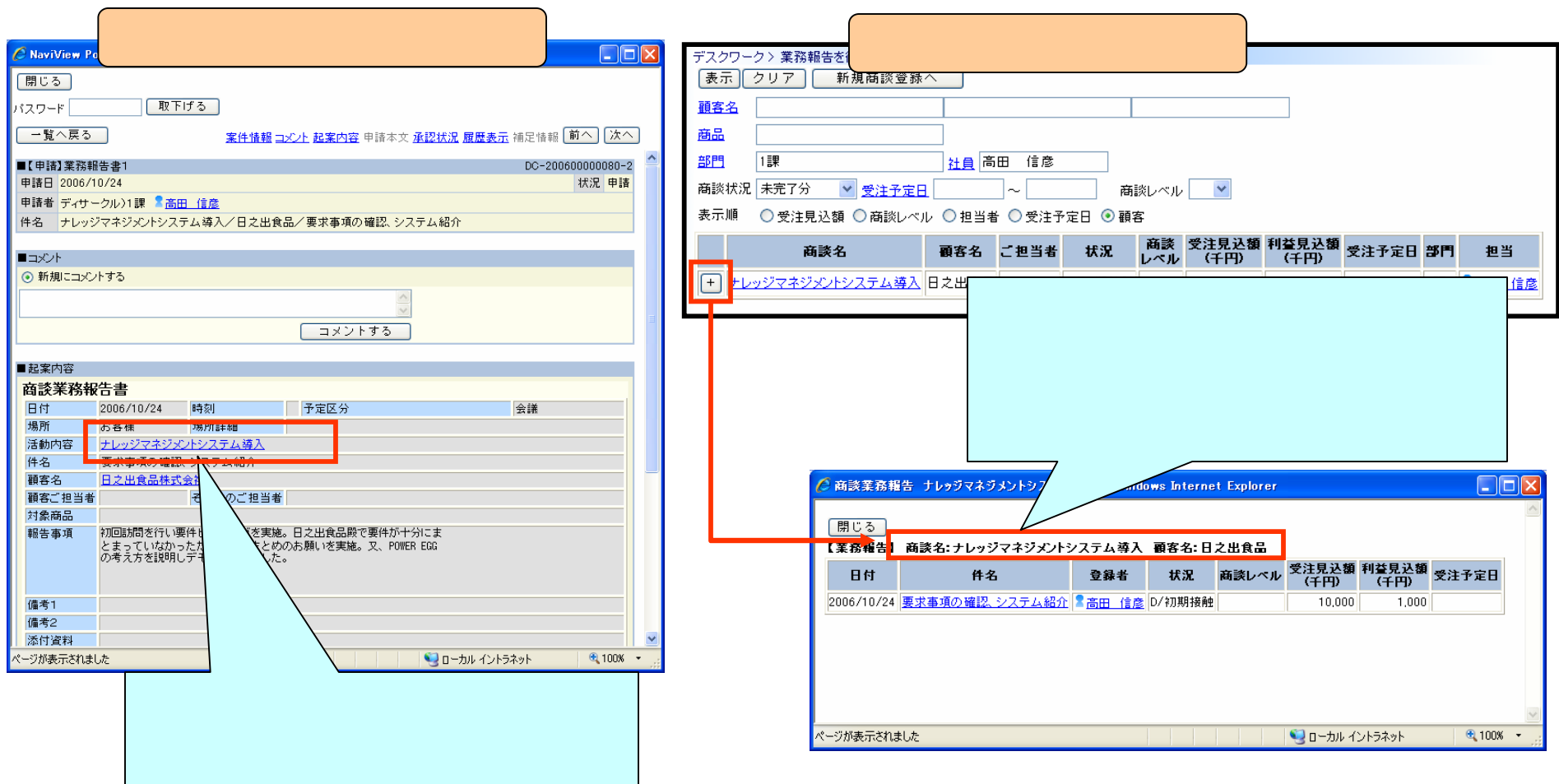

1.7 SR1

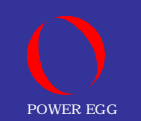

### **POWER EGG Ver.1.7**

### **POWER EGG**

# http://www.poweregg.net/sr\_main.htm

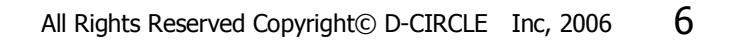